**E** *Campo obbligatorio ai fini dell'eleggibilità*

ADEMPAS (riociguat) - PAH Ipertensione arteriosa polmonare

**O** *Campo obbligatorio*

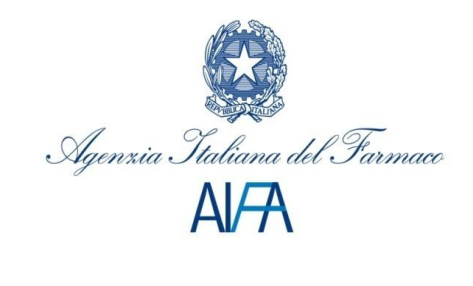

*ADEMPAS, come monoterapia o in combinazione con antagonisti del recettore dell'endotelina, è indicato per il trattamento di pazienti adulti affetti da ipertensione arteriosa polmonare (PAH) con classe funzionale (CF) OMS da II a III per migliorare la capacità di esercizio fisico. L'efficacia è stata evidenziata in pazienti affetti da PAH idiopatica o ereditaria oppure PAH associata a patologie del tessuto connettivo (vd par. 5.1)*

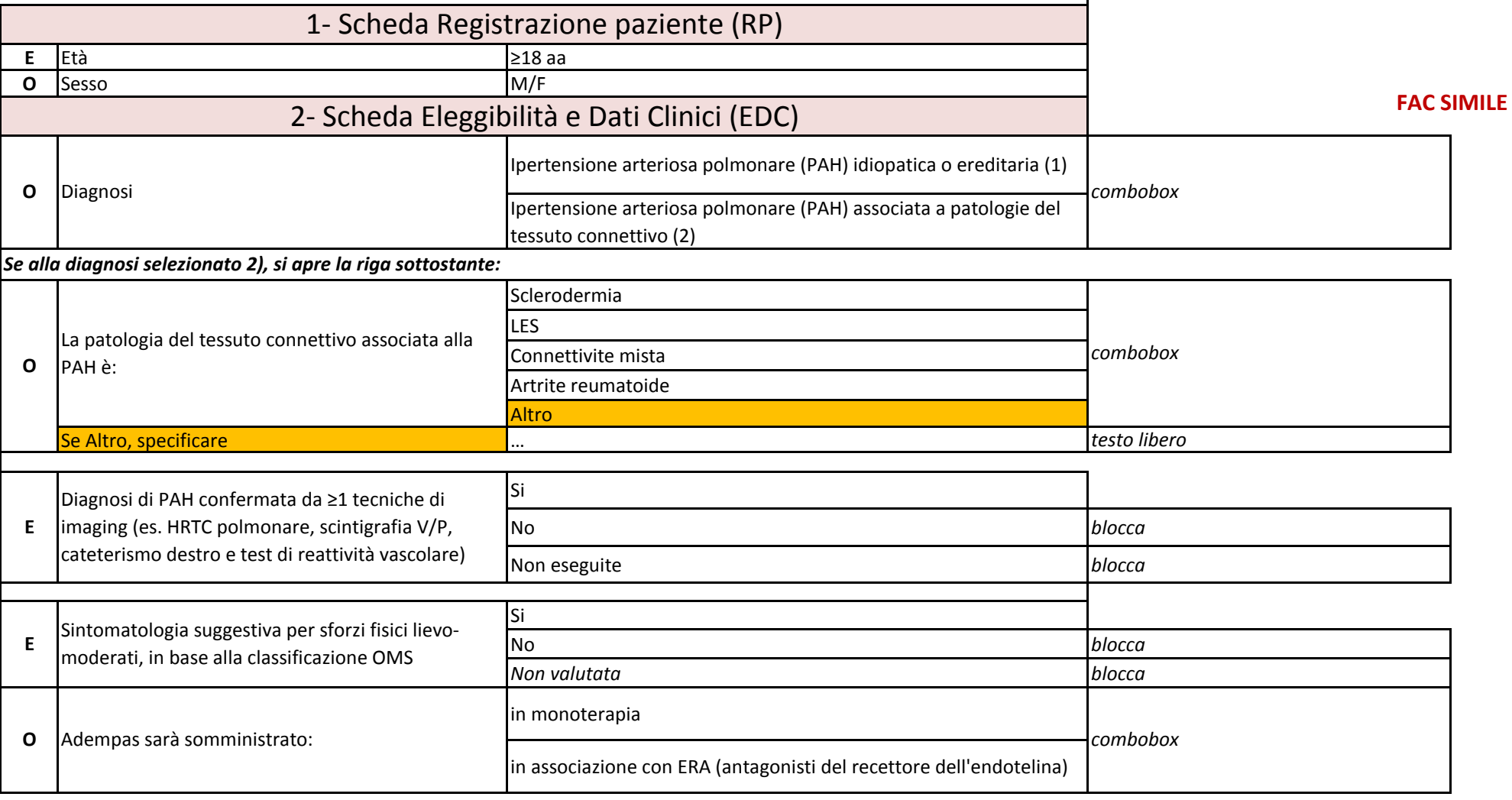

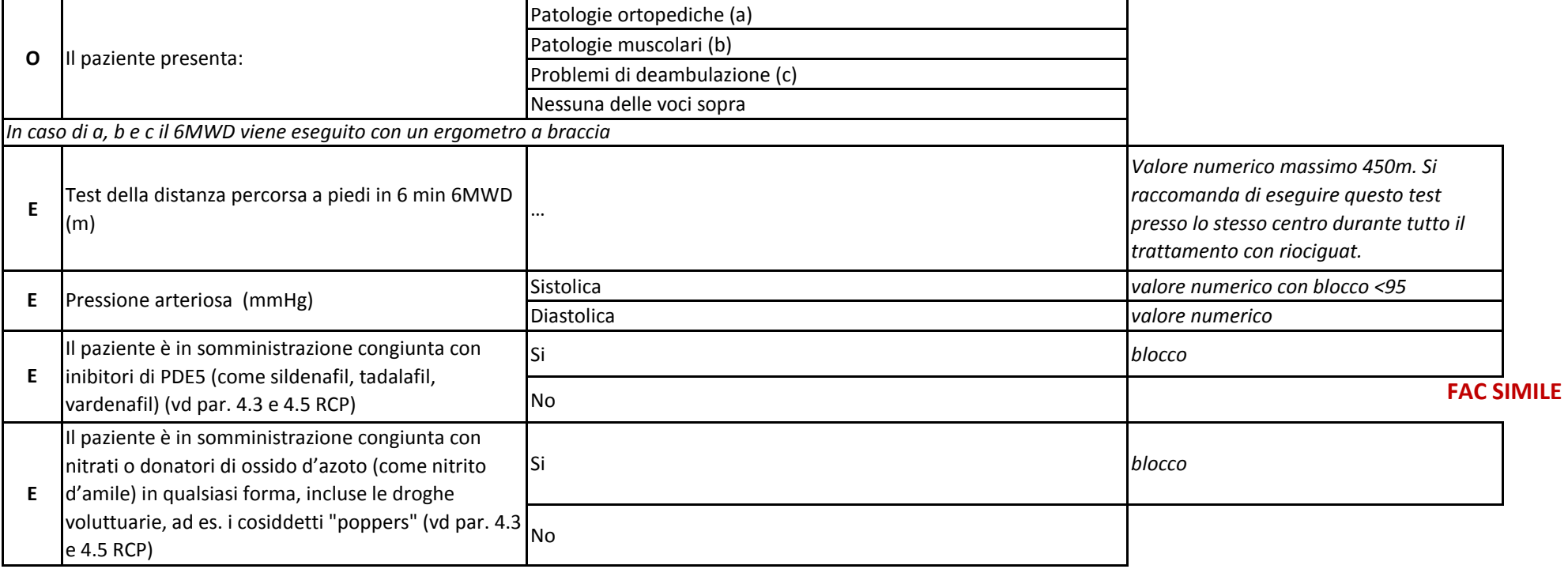

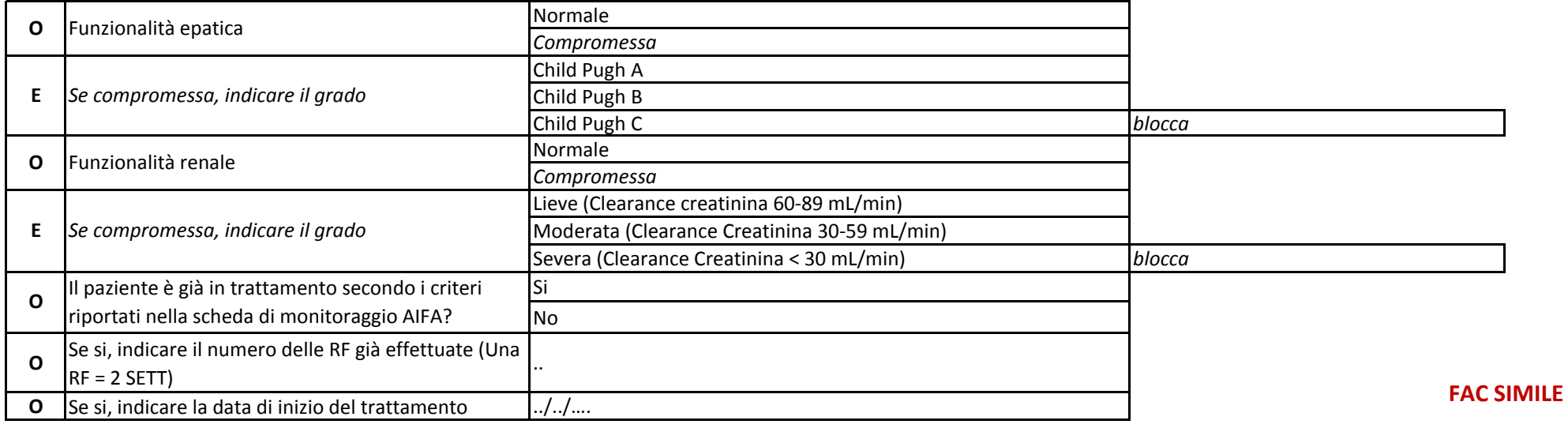

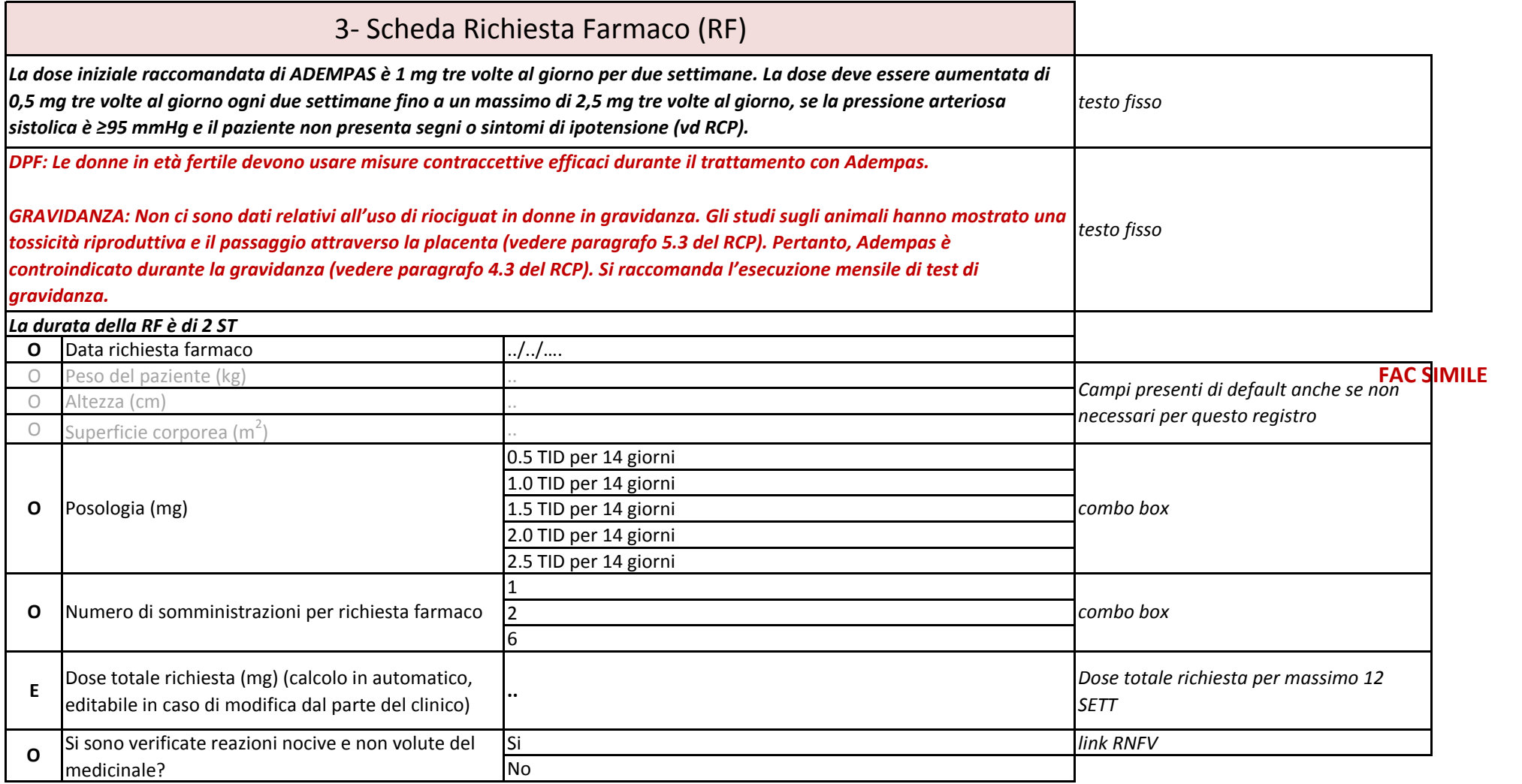

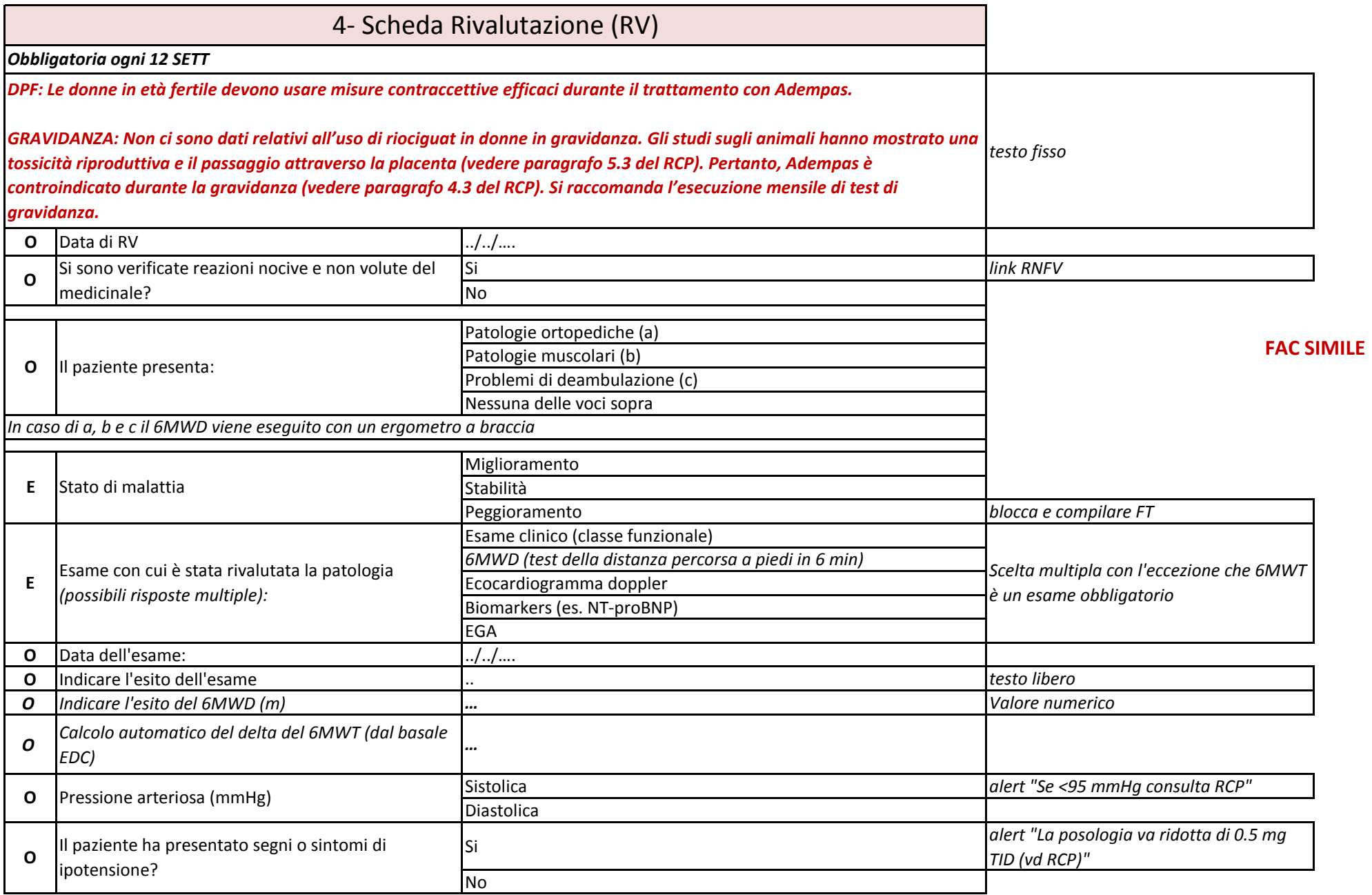

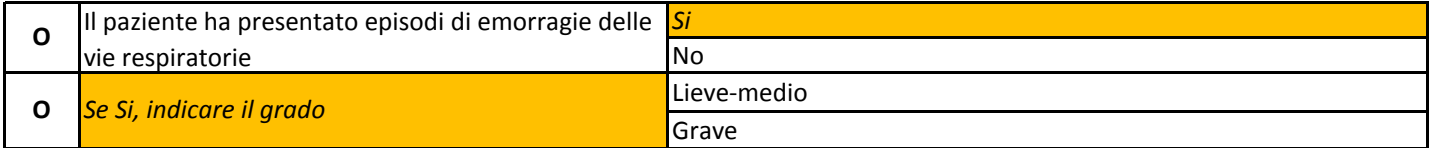

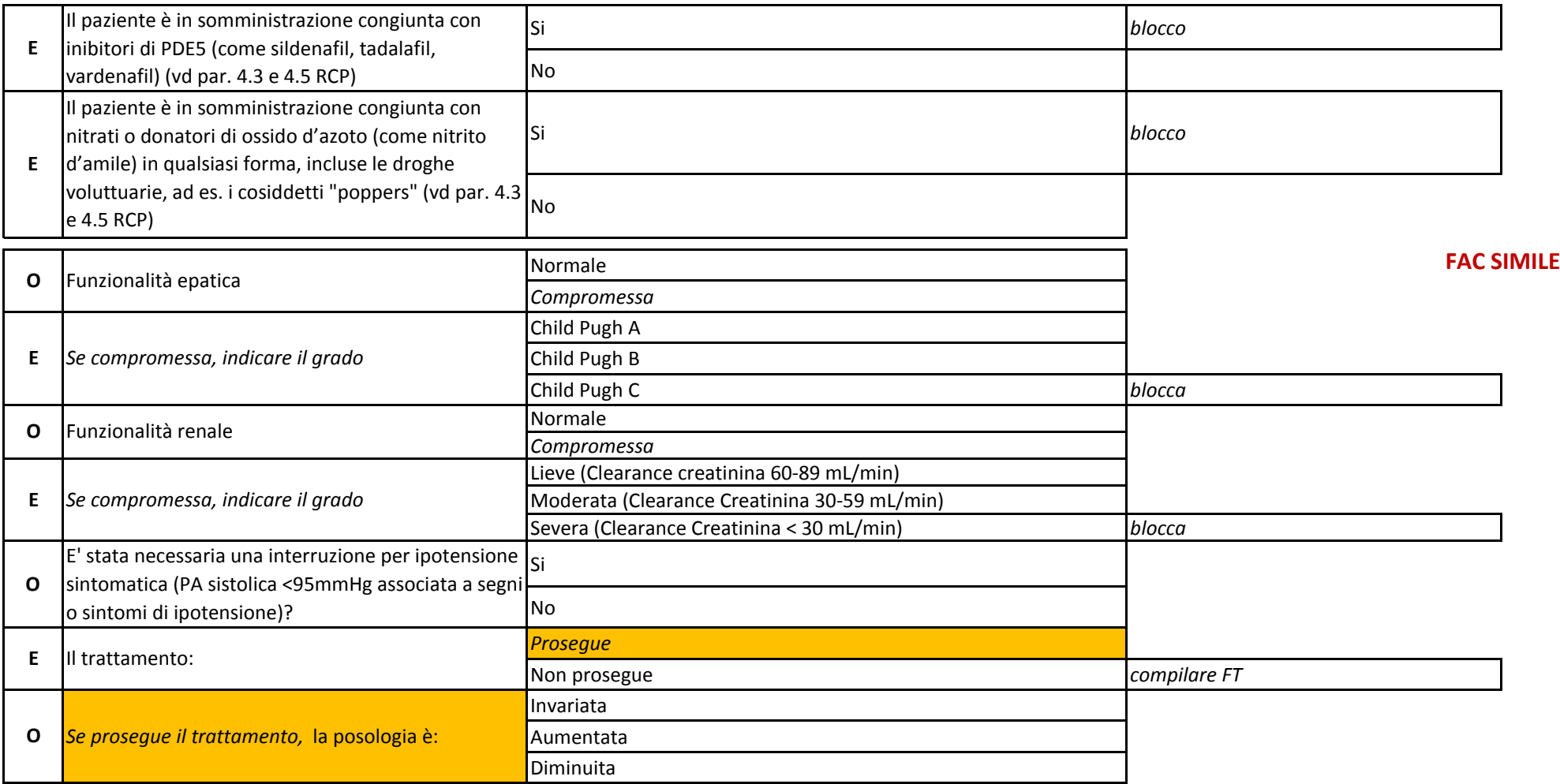

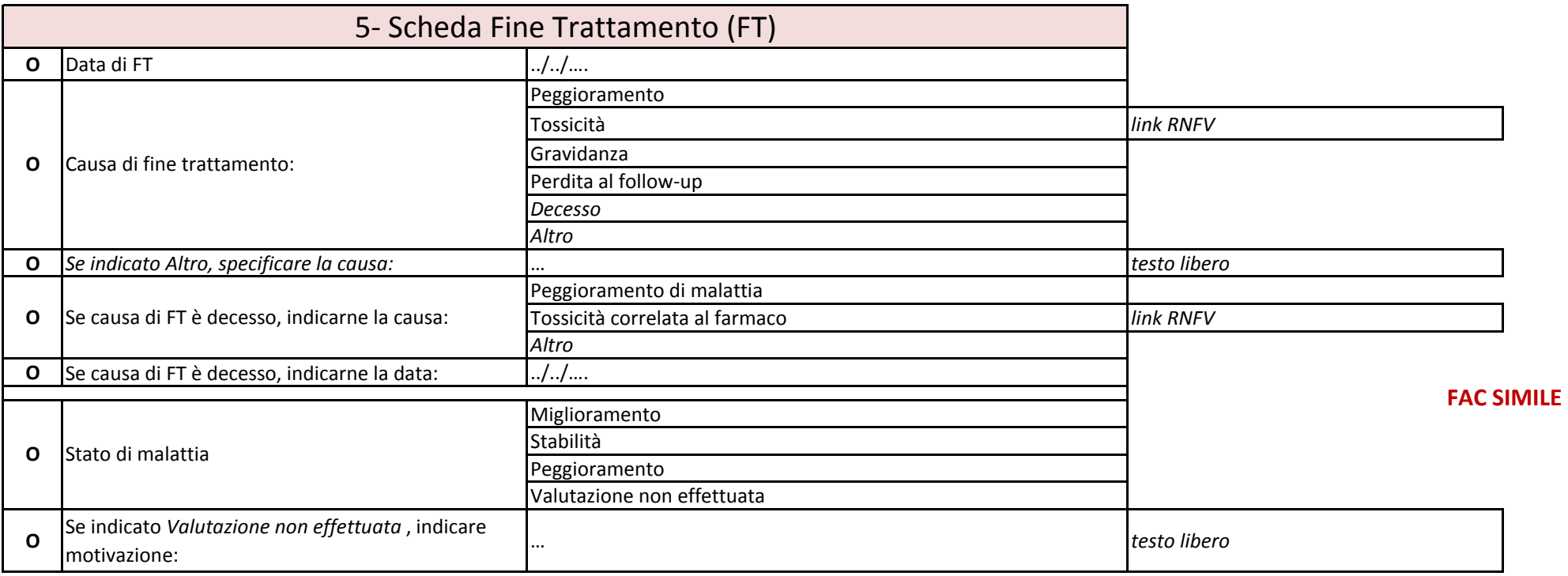

**Nota bene: la compilazione della presente scheda cartacea non sostituisce la prescrizione, la quale rimane realizzabile esclusivamente tramite la piattaforma web da parte degli specialisti abilitati alla prescrizione e all'utilizzo del sistema, tutavia può essere utilizzata per tenere traccia temporanea delle registrazioni in caso di differimento della compilazione via web dei Registri di monitoraggio.** 

**Attenzione! La prescrizione di questo medicinale è consentita ai soli medici appartenenti a strutture ospedaliere e sanitarie territoriali espressamente autorizzate dalla Regione di rispettiva pertinenza.**